Schweizerische Eidgenossenschaft Confédération suisse Confederazione Svizzera Confederaziun svizra

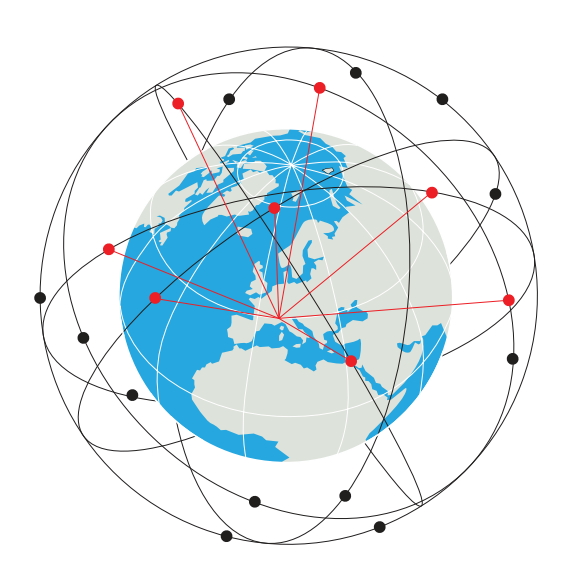

### **Questo RESHUB è il vostro punto di accesso personale a RESNET.**

RESHUB fa parte del pacchetto digitale per i volontari RESINT. Consente di comunicare attraverso la costellazione satellitare RESNET. In Svizzera, si collega anche ai servizi Polycom e SEDS. Il suo scudo con crittografia quantistica garantisce la riservatezza in ogni momento\*. Senza connessione, contiene una memoria di informazioni e servizi essenziali forniti dall'Archivio Digitale Federale.

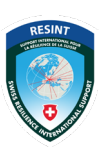

Sostegno internazionale per la resilienza della Svizzera

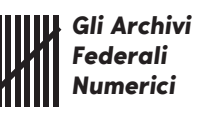

Ufficio federale della protezione della popolazione UFPP

### **RESNET è una rete di comunicazione resiliente, disponibile per tutti i cittadini e le organizzazioni svizzeri in caso di crisi.**

Gestita dall'Ufficio federale della protezione della popolazione (UFPP) e attivata dall'esercito in conformità con l'articolo 58.7 della Costituzione svizzera, RESNET consente di continuare a utilizzare in modo sicuro i servizi critici (vedi sopra). Al di fuori dei periodi di crisi, il suo utilizzo è limitato alle attività dei volontari del Centro di competenza RESINT.

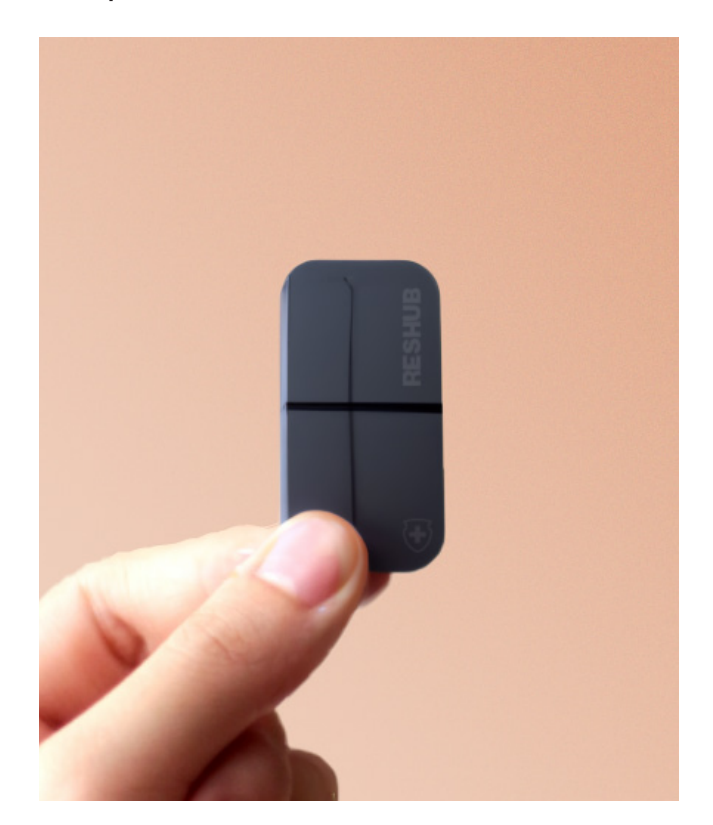

\* Center for Trust esonero di responsabilità: RESHUB utilizza i protocolli "tunnel" di crittografia quantistica Lötschberg e Gottardo, compatibili con i protocolli LoRa, Li-Fi, 8G, 802.11ce, Delay-Tolerant Networking (DTN) e RESNET. Come qualsiasi altro scudo, la loro protezione è limitata nel tempo, soprattutto nel caso di attaccanti determinati e mirati.

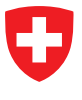

Schweizerische Eidgenossenschaft Confédération suisse Confederazione Svizzera Confederaziun svizra

Ufficio federale della protezione della popolazione UFPP

# **In caso di attacco informatico da parte di uno Stato, di una grave crisi o di un disastro che provochi un'interruzione delle comunicazioni, RESHUB vi consente di continuare a utilizzare in modo sicuro i servizi essenziali, come :**

**Servizi amministrativi:** gestione di proprietà, permessi, licenze, pagamenti di tasse, registrazione di nascite e decessi, ecc.

**Servizi finanziari:** facilitazione dei pagamenti e delle transazioni bancarie.

**Servizi logistici:** correzione di problemi logistici e interruzioni derivanti da carenza di risorse naturali, cibo o materie prime.

**Voto elettronico e impegno civico:** facilitare la partecipazione e il coinvolgimento dei cittadini (ad esempio, RESINT).

# **Messa in servizio di RESHUB**

#### **Fase 1**

Accendere il RESHUB confermando la propria identità con RetinoID+BloodID, quindi seguire le istruzioni vocali per l'autenticazione.

### **Fase 2**

Controllare che le luci di stato siano verdi. In caso contrario, spostare il RESHUB in una posizione con vista sul cielo.

### **Fase 3**

Ora siete collegati a RESNET. Utilizzate il nanoproiettore, il cellulare o gli occhiali collegati per accedere ai servizi.

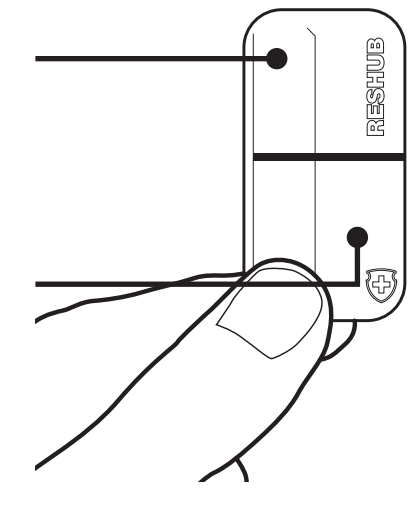